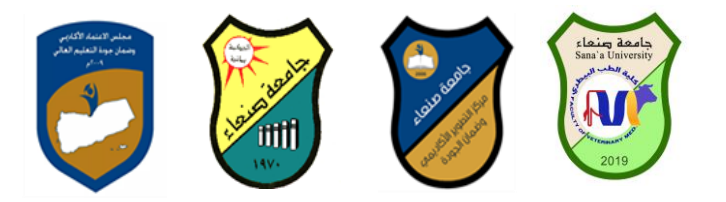

## **مواصفات مقرر مهارات الحاسوب**

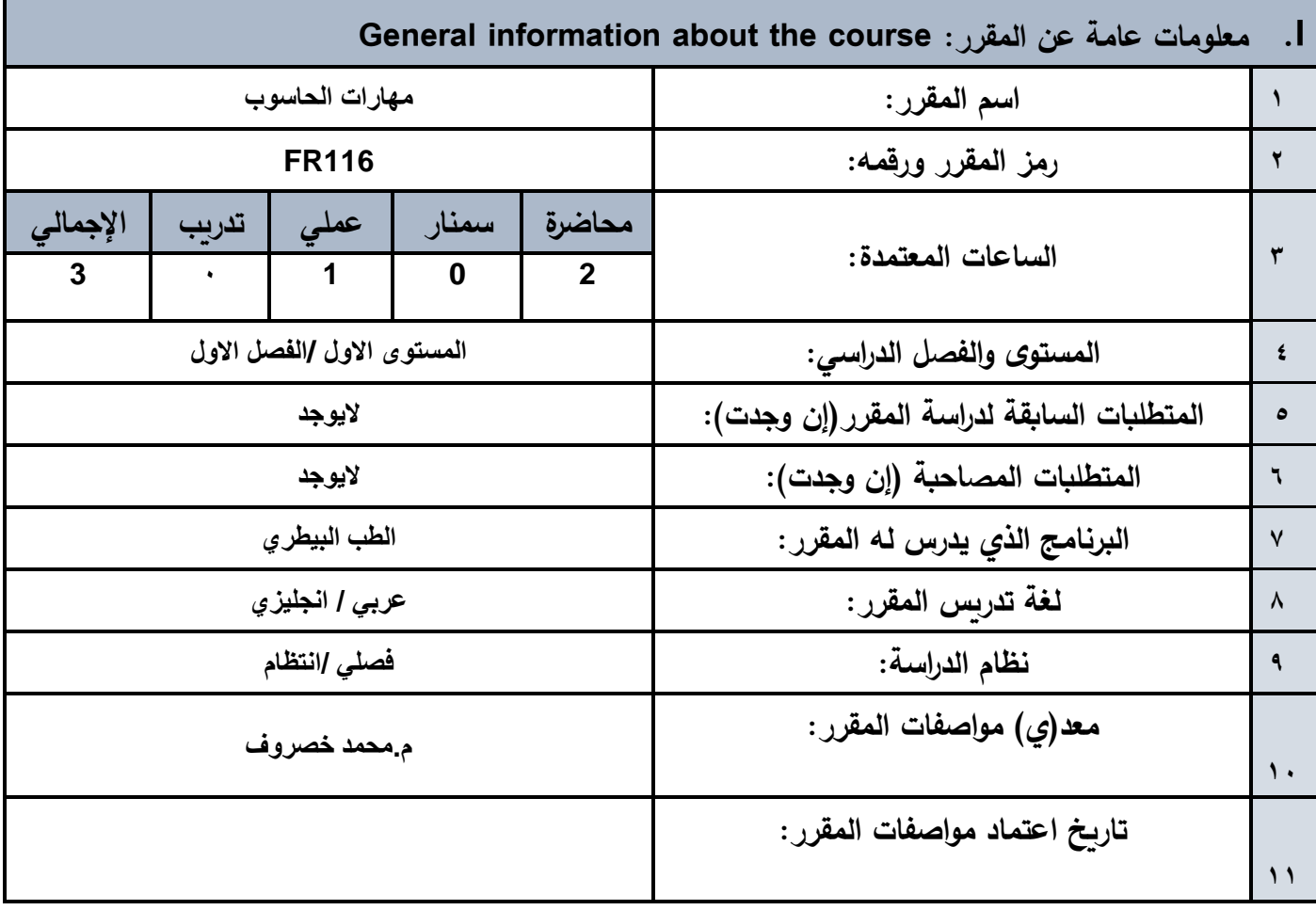

### Course Descriptionالمقرر وصف **.II**

يهدف هذا المقرر الى تزويد الطالب بالمفاهيم والمهارات الأساسية للحاسوب واهمية توظيفه في مجالات الحياة المختلفة؛ حيث يتناول **مفهوم الحاسوب ومكوناته المادية والبرمجية والمفاهيم ذات العالقة وكيفية تمثيل البيانات ومعالجتها ونظم تشغيل الحاسوب مع** التركيز على مهارات التعامل مع نظام تشغيل النوافذ Windows10 وعدد من البرامج الخدمية المساعدة والمهارات الأساسية للتعامل **مع بعض برامج حزمة Office Microsoft( Word .Ms وPowerPoint Excel وAccess (إضافة الى مفهوم اإلنترنت وأهم** خدماتها وشبكات الحاسوب وحمايتها وكيفية الإفادة منها؛ بما يمُكن الطالب من توظيف الحاسوب والانترنت في حياته الدراسية والمهنية **مستقبال بكفاءة.**

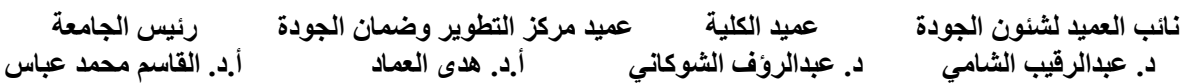

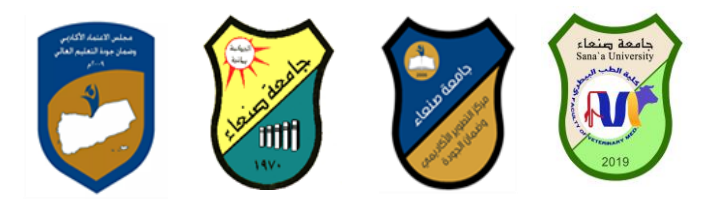

**Course Intended Learning Outcomes (CILOs) :المقرر تعلم مخرجات. .III**

**بعد االنتهاء من دراس ة المقرر سوف يكون الطالب قادرا على أن: 1a - يُظهر معرفة وفهما سليما للمفاهيم األساسية للحاسوب واالنترنت والمفاهيم ذات العالقة.** a2 - يوضح مكونات الحاسوب المادية والبرمجية وأهمية توظيف الحاسوب والانترنت وتطبيقاتهما في مجال تخصصه **ومجاالت الحياة المختلفة.**

**1b - يفسر كيفية تعامل الحاسوب مع البيانات من حيث تمثيلها ومعالجتها. 1c - يستخدم الحاسوب ويتعام مع نظام تشغيل النوافذ 10Windows وبرامجه المساعدة والخدمية بفاعلية. 2c - يوظف تطبيقات الحاسوب واالنترنت في عملية البحث والتعلم وفي مجال تخصصه بكفاءة. 1d - يُطور قدراته العلمية والمهنية ذاتيا من خال استثمار إمكانات الحاسوب واالنترنت وتطبيقاتهما المختلفة.**

**2d - يتواصل مع االخرين الكترونيا بفاعلية مراعيا في ذلك معايير االستخدام وقيم المجتمع.**

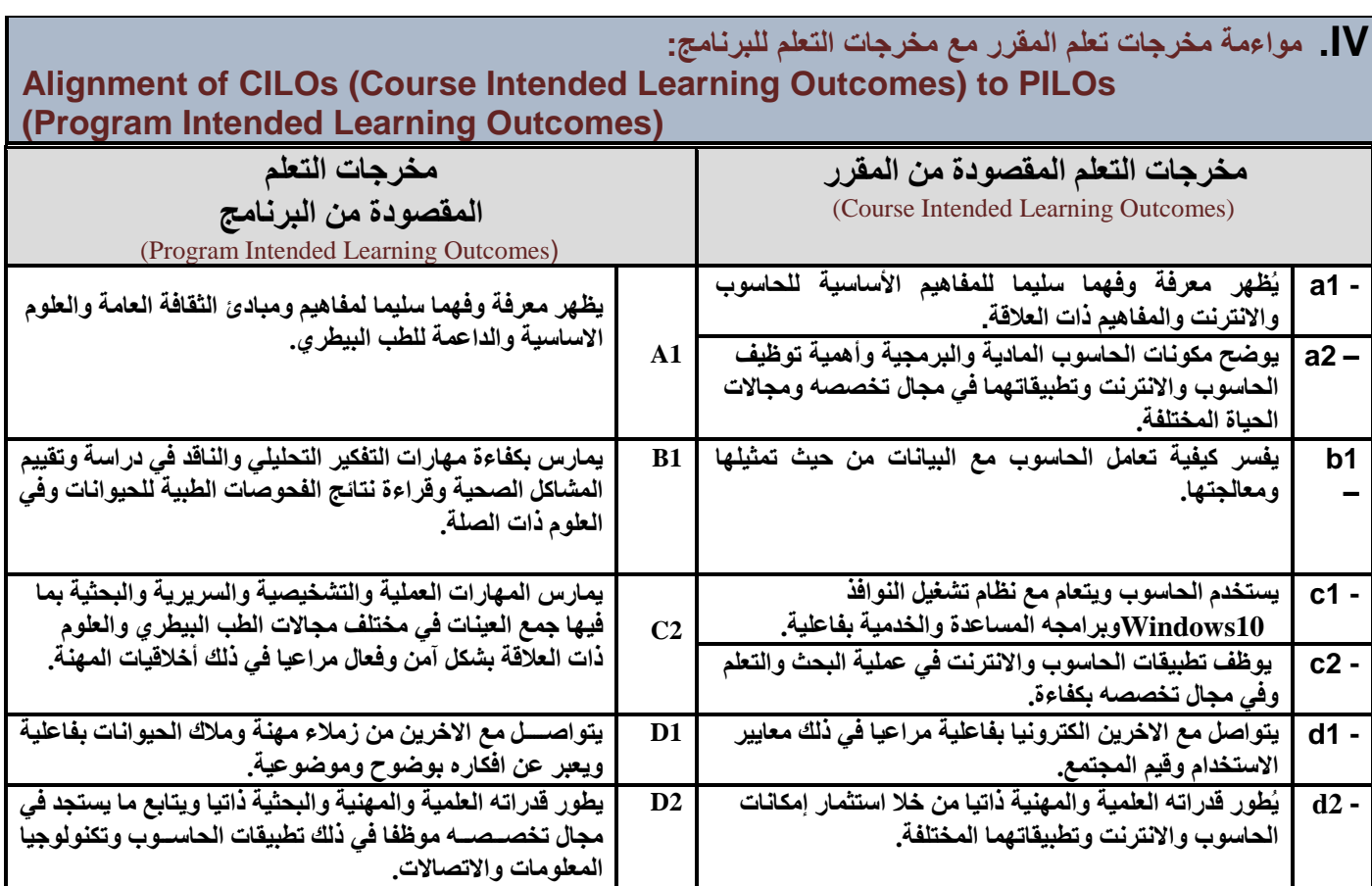

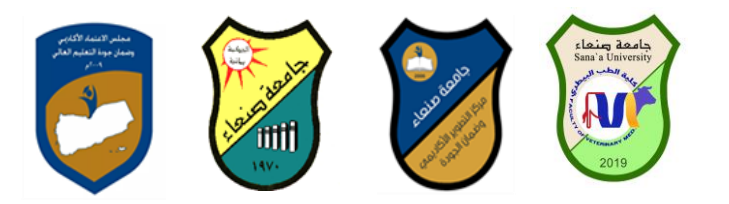

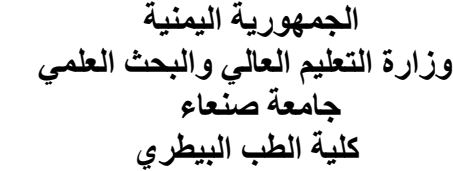

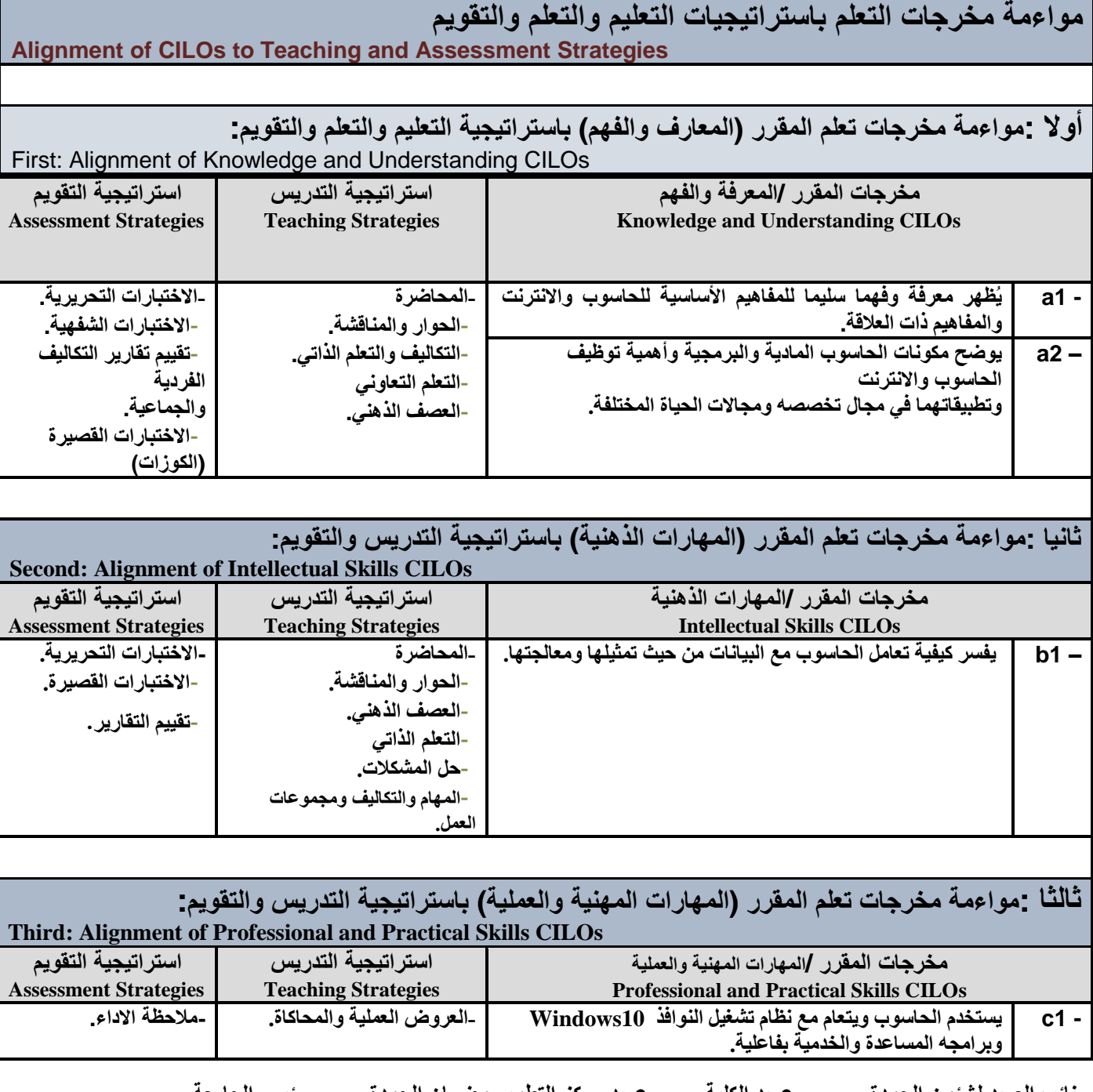

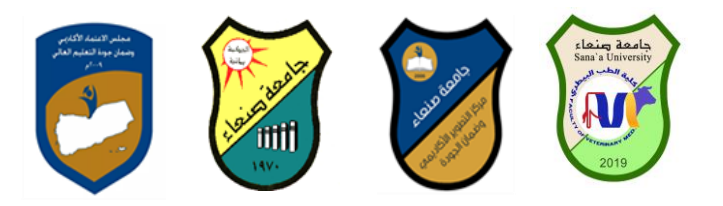

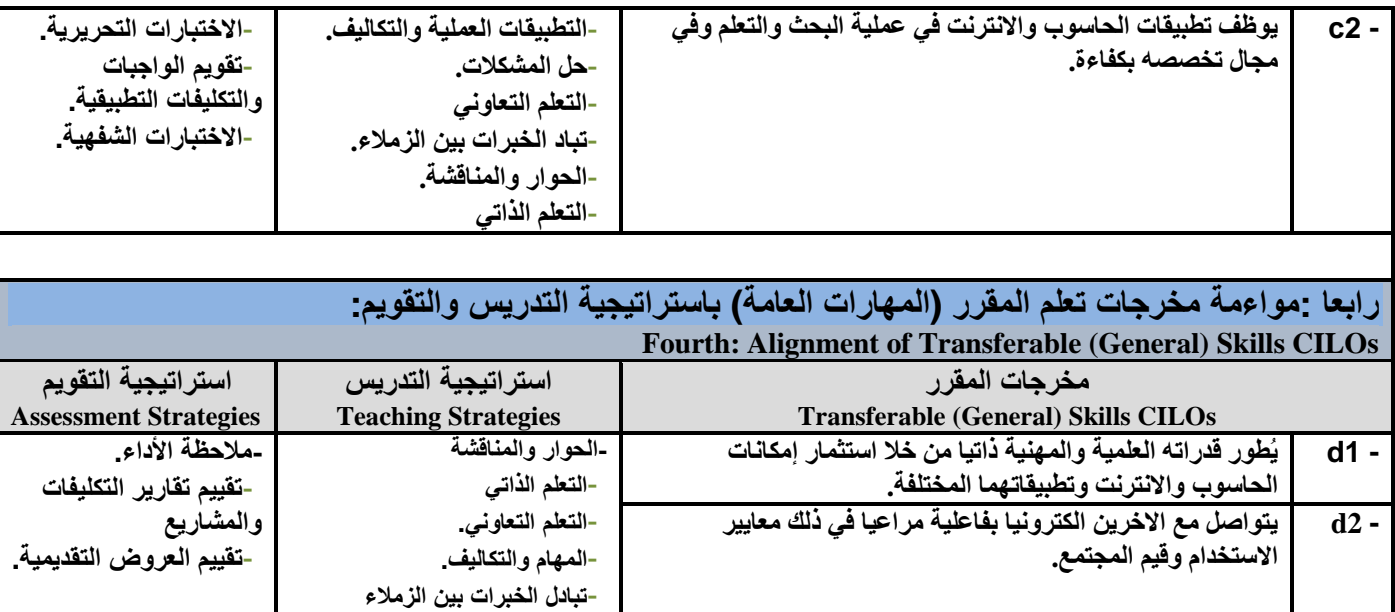

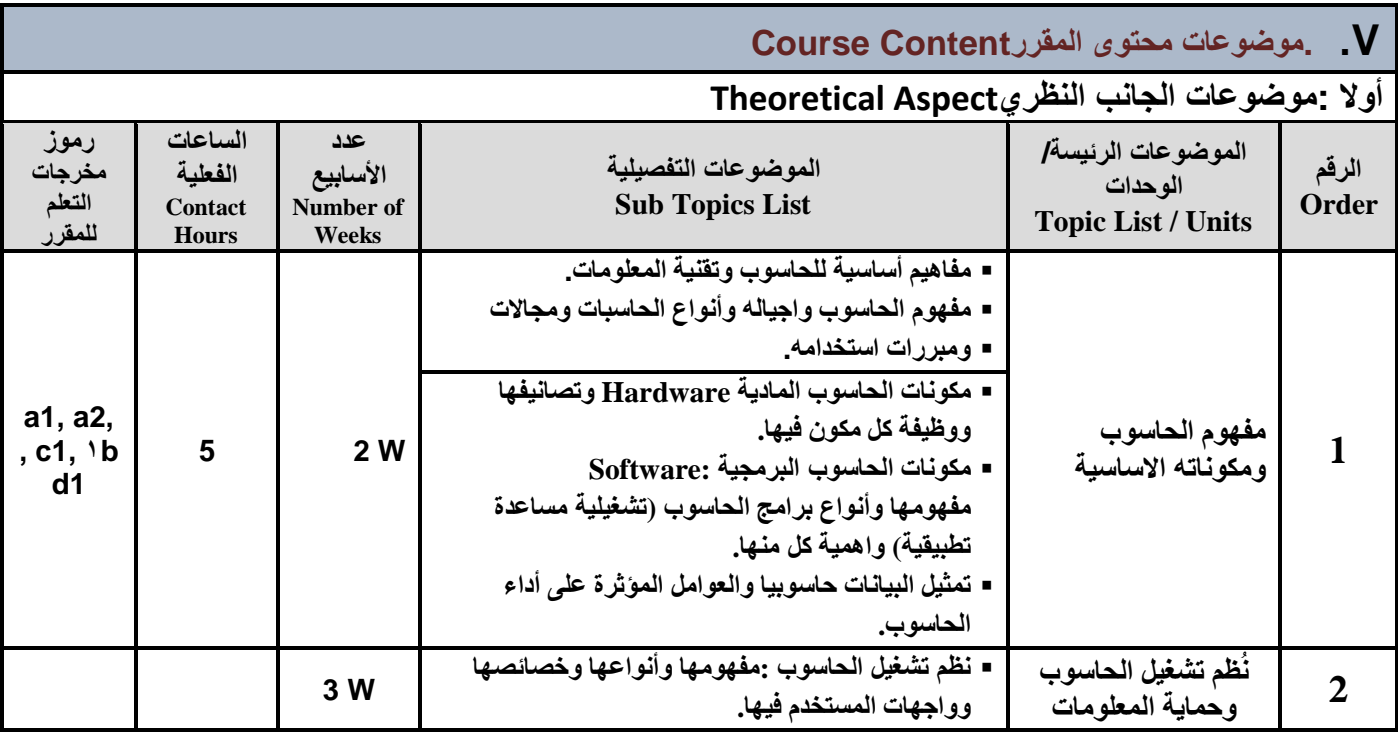

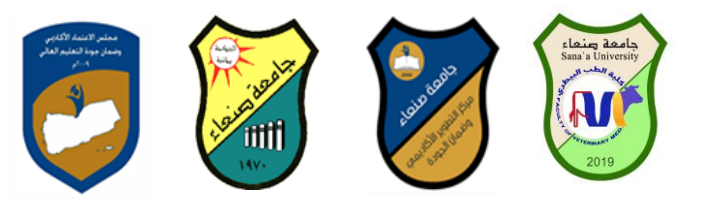

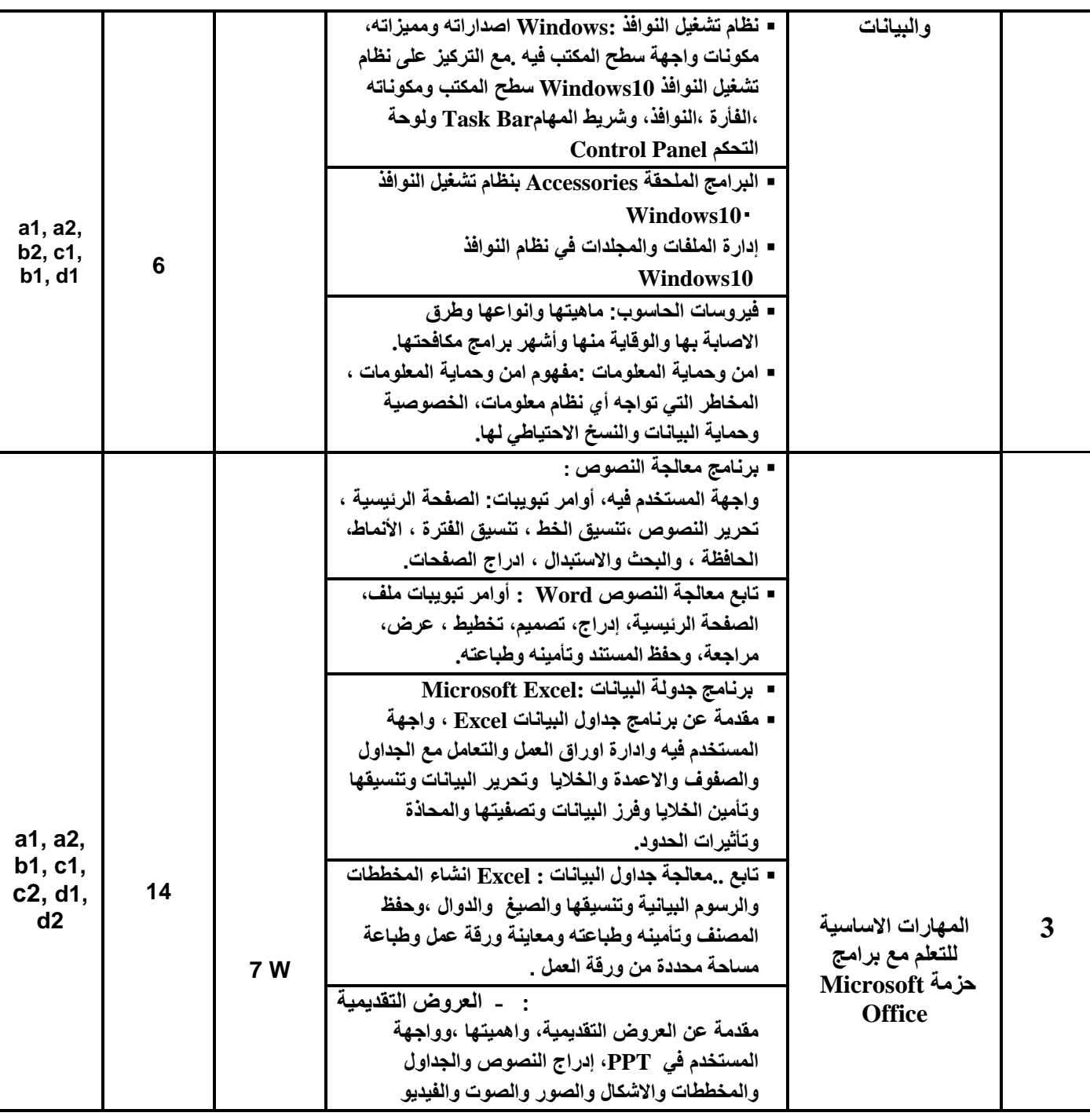

 **نائب العميد لشئون الجودة عميد الكلية عميد مركز التطوير وضمان الجودة رئيس الجامعة** د. عبدالرؤف الشوكان*ي أ.د. هدى ال*عماد

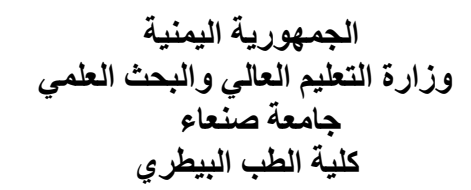

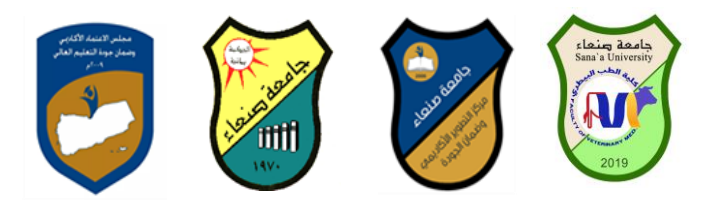

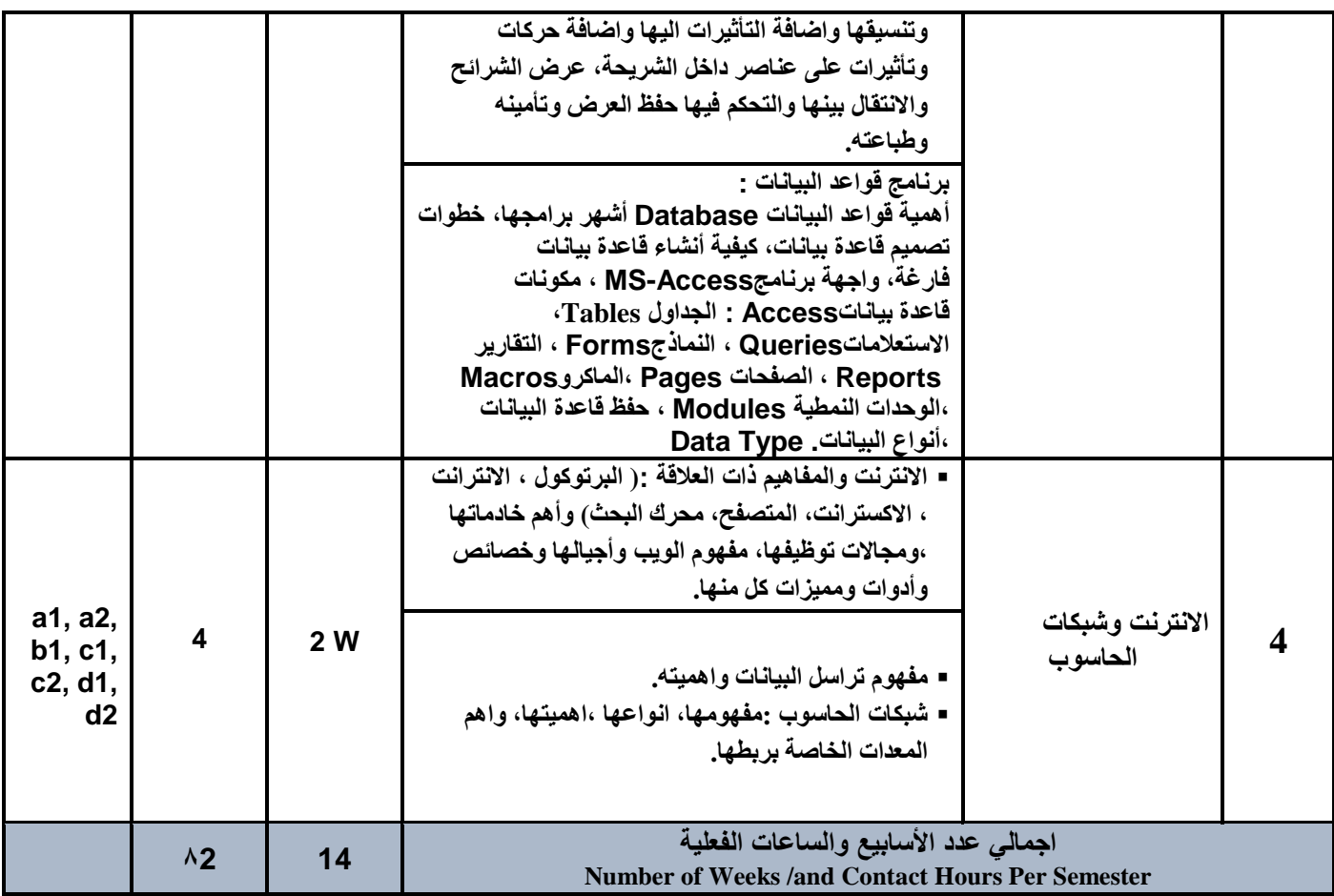

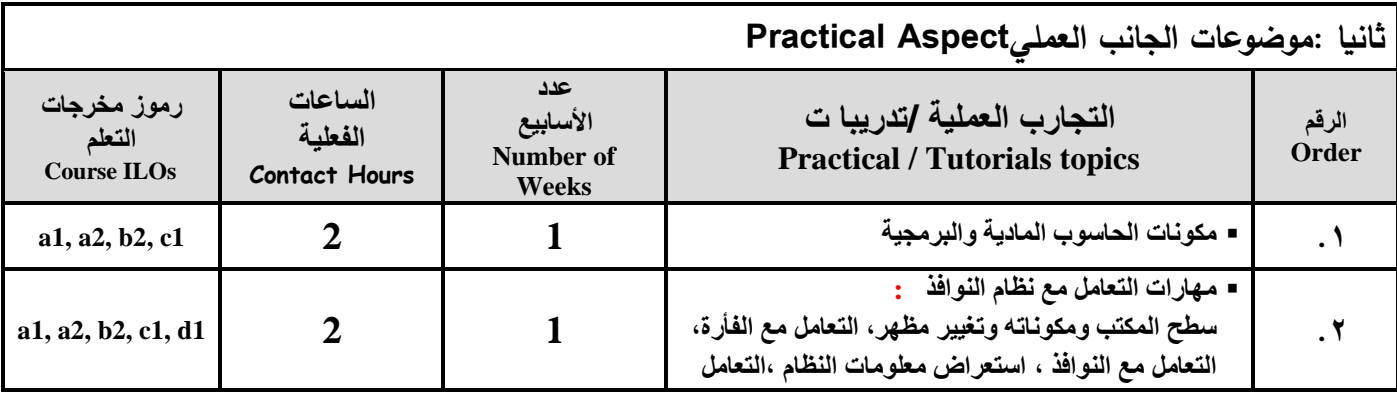

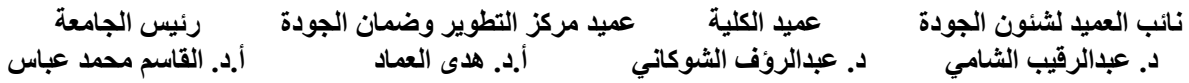

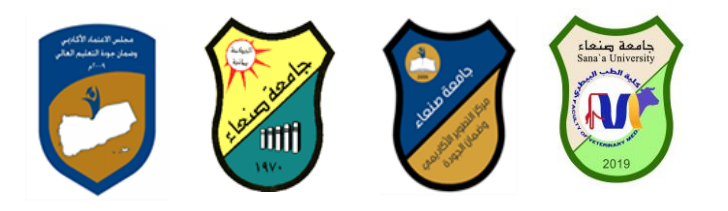

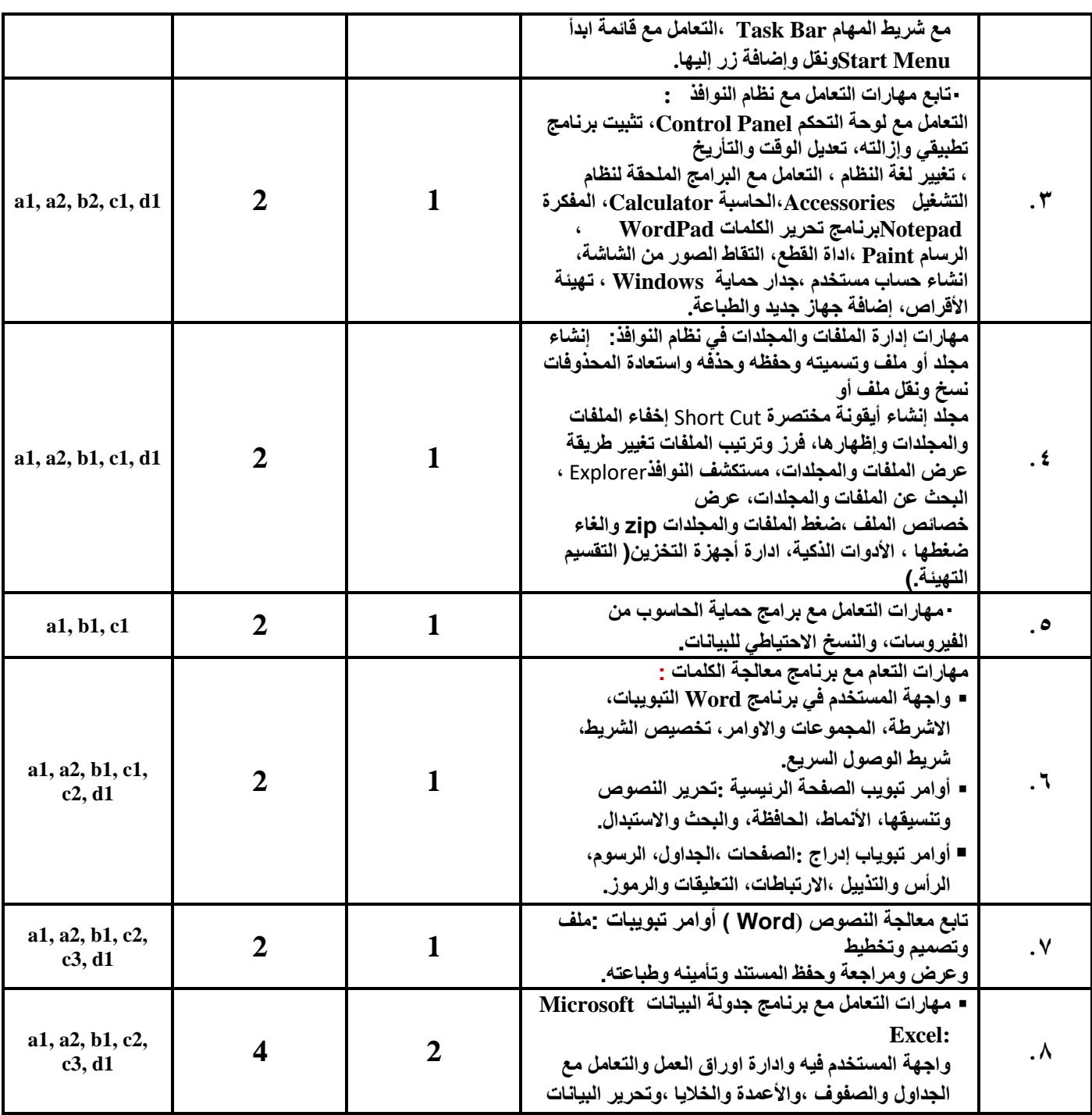

 **نائب العميد لشئون الجودة عميد الكلية عميد مركز التطوير وضمان الجودة رئيس الجامعة** د. عبدالروف الشوكان*ي أ.*د. هد*ى* العماد

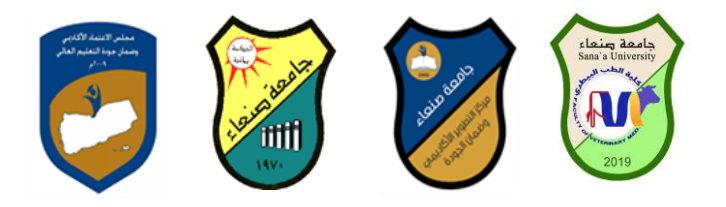

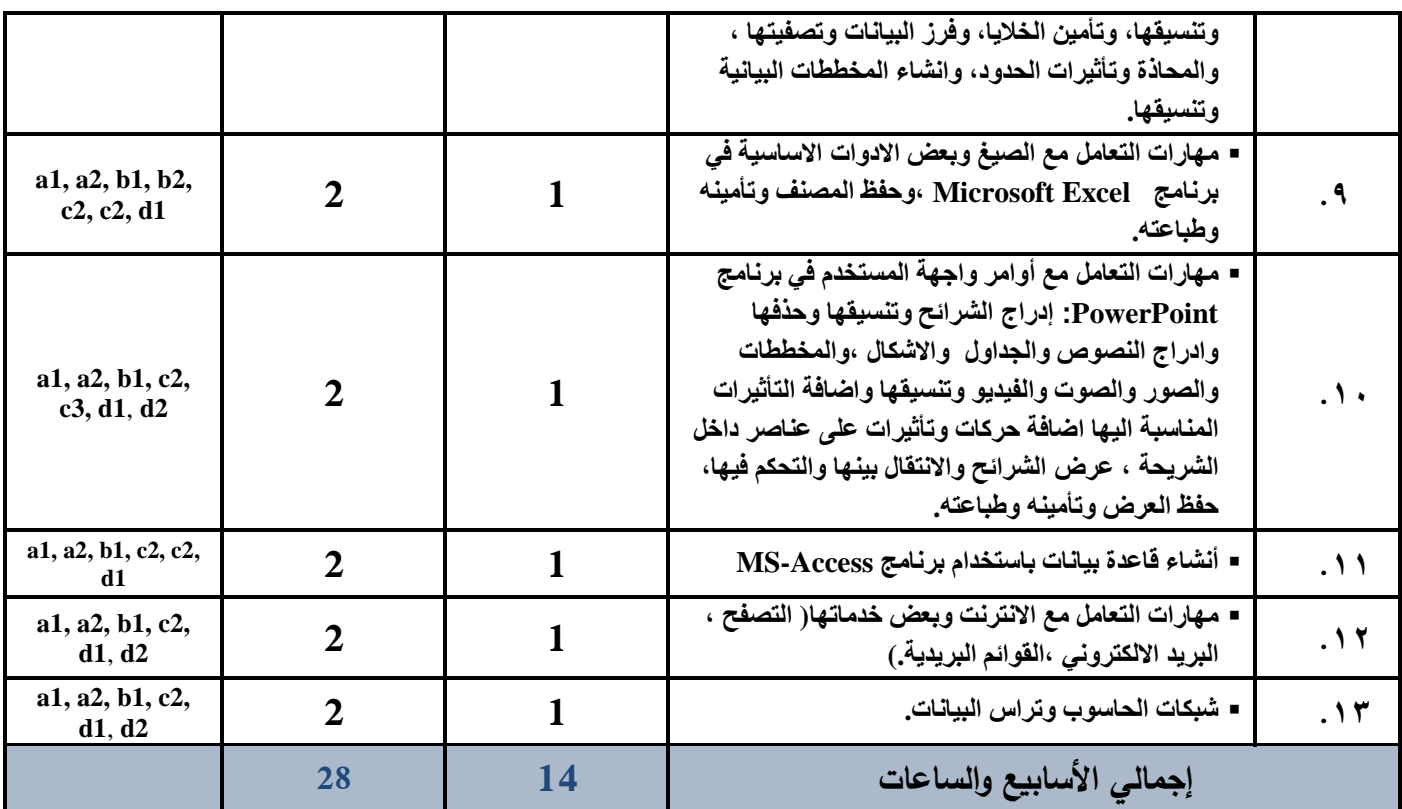

# **.1** استراتيجيات التدريس: Strategies Teaching

- **المحاضرة التفاعلية**
- **الحوار والمناقشة**
	- **العصف الذهني**
	- **حل المشكالت**
- **المحاكاة والعروض العملية**
	- **التطبيق العملي**
- **المشروعات والمهام والتكاليف**
	- **التعلم الذاتي**
	- **التعلم التعاوني**
	- **تبادل الخبرات بين الزمالء**

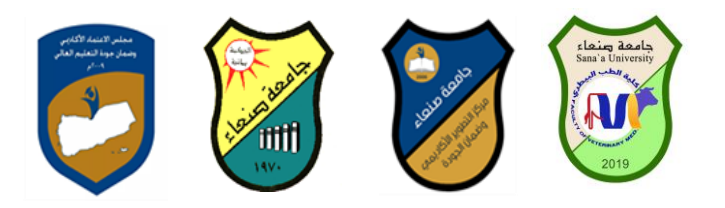

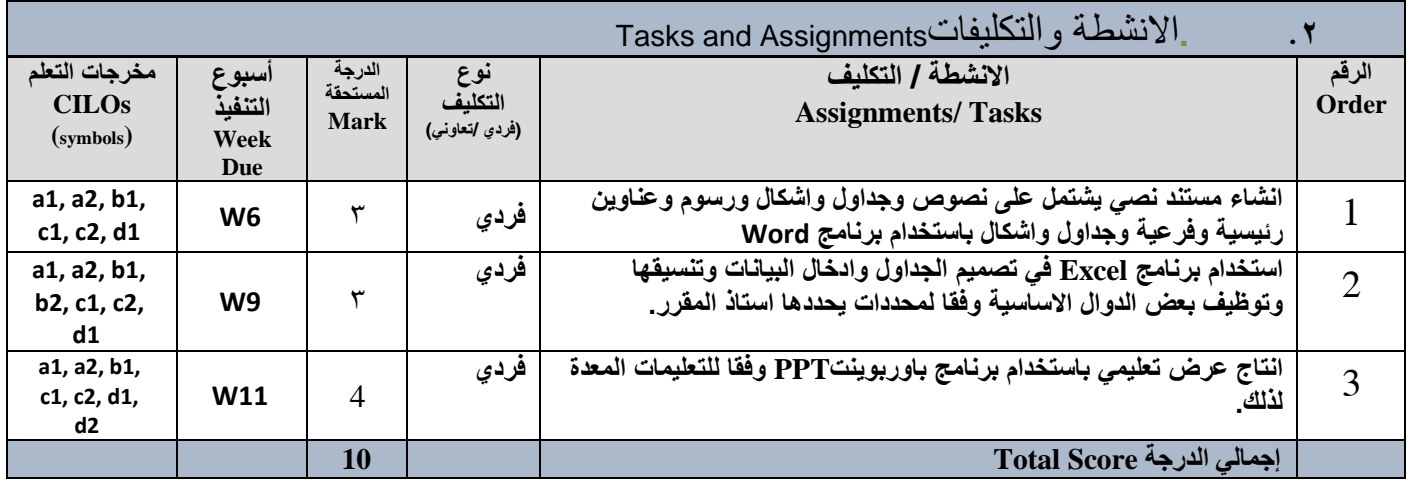

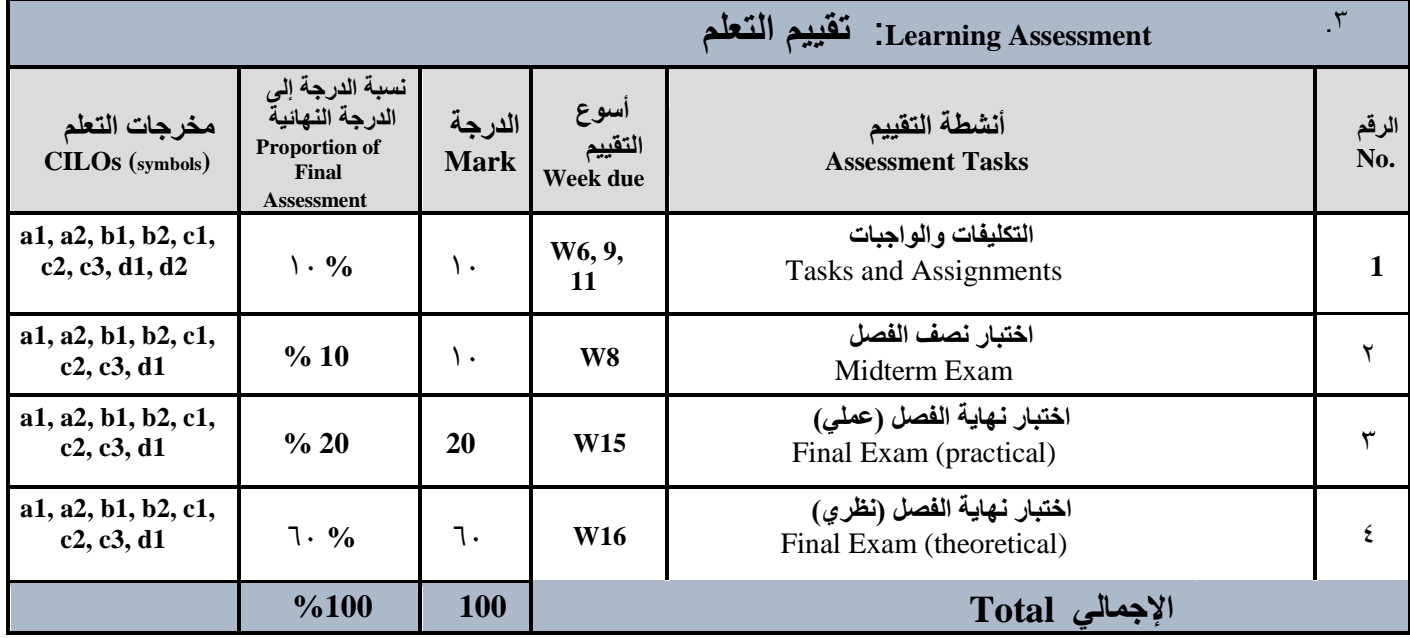

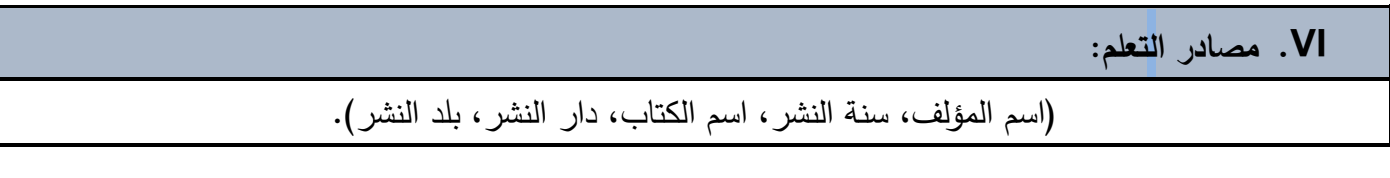

 **نائب العميد لشئون الجودة عميد الكلية عميد مركز التطوير وضمان الجودة رئيس الجامعة د. عبدالرقيب الشامي د. عبدالرؤف الشوكاني أ.د. هدى العماد أ.د. القاسم محمد عباس**

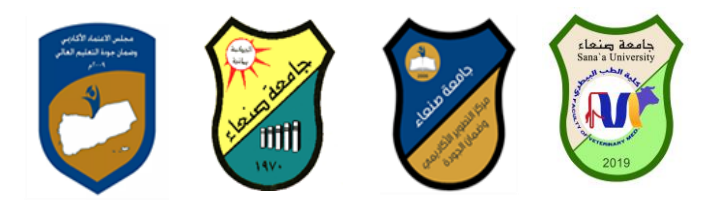

**المراجع الرئيسة: ) ال تزيد عن مرجعين(** 

**هالل القباطي )2019(: اساسيات الحاسوب واالنترنت، االمين للطباعة والنشر، صنعاء.**

**المراجع المساعدة**

 **فهد الوصابي )2014(: تطبيقات الحاسوب وتكنولوجيا المعلومات، مكتبة ابن خلدون للطباعة والنشر والتوزيع، صنعاء. Brandon Heffernan and Tim Poulsen (2010).** *Introduction to Personal Computers, Windows 10 Edition***, Axzo Press. Guy Hart-Davis(2010).** *Beginning Microsoft Office 2010***, Apress**

شبكة المعلومات الدولية االنترنت

**[http://www.grassrootsdesign.com/intro/.](http://www.grassrootsdesign.com/intro/) [http://www.cprogramming.com/tutorial.html.](http://www.cprogramming.com/tutorial.html) <http://www.functionx.com/word/index.htm> <http://www.functionx.com/powerpoint/index.htm>**

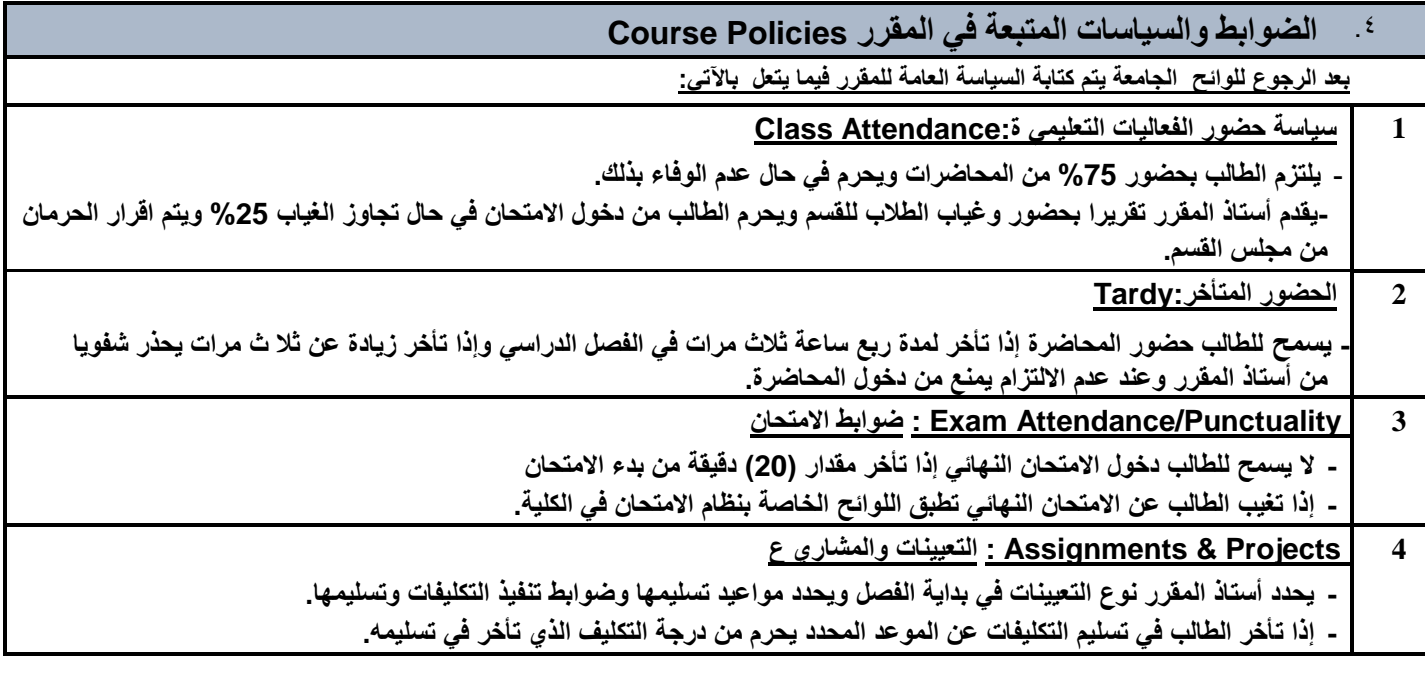

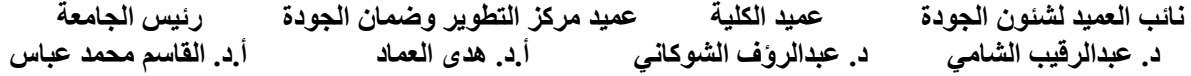

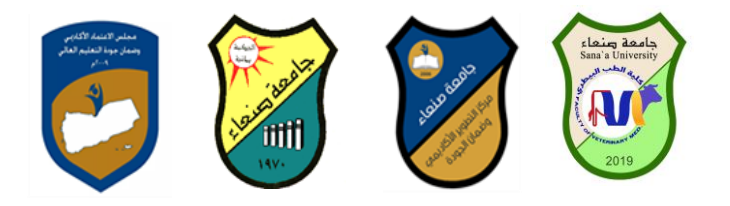

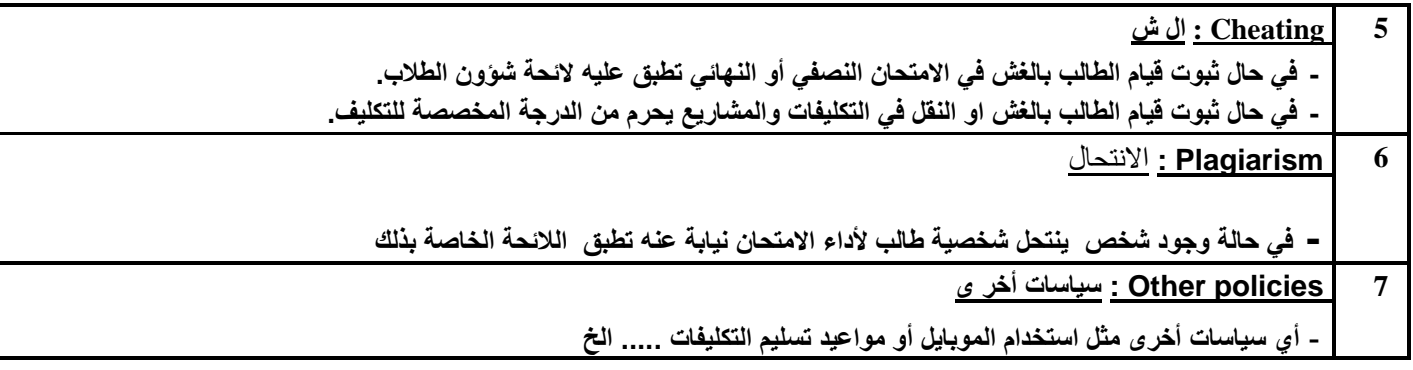

 **نائب العميد لشئون الجودة عميد الكلية عميد مركز التطوير وضمان الجودة رئيس الجامعة** د. عبدالروف الشوكان*ي متموني أ.د. هدى* العماد

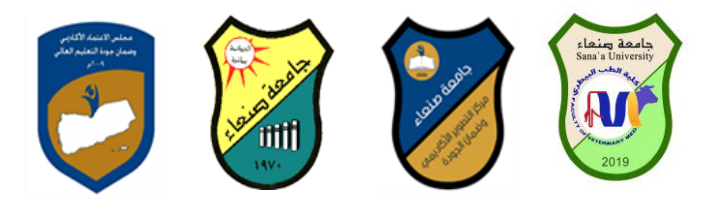

## **خطة مقرر: مهارات الحاسوب**

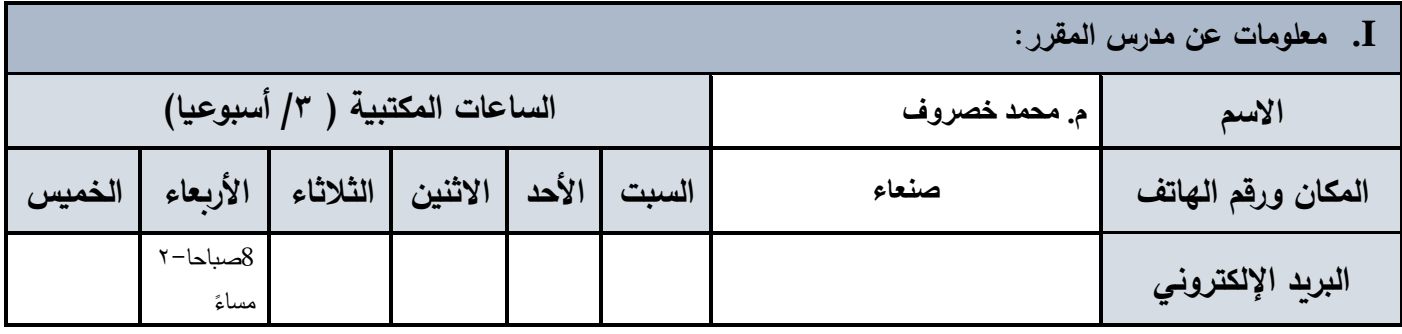

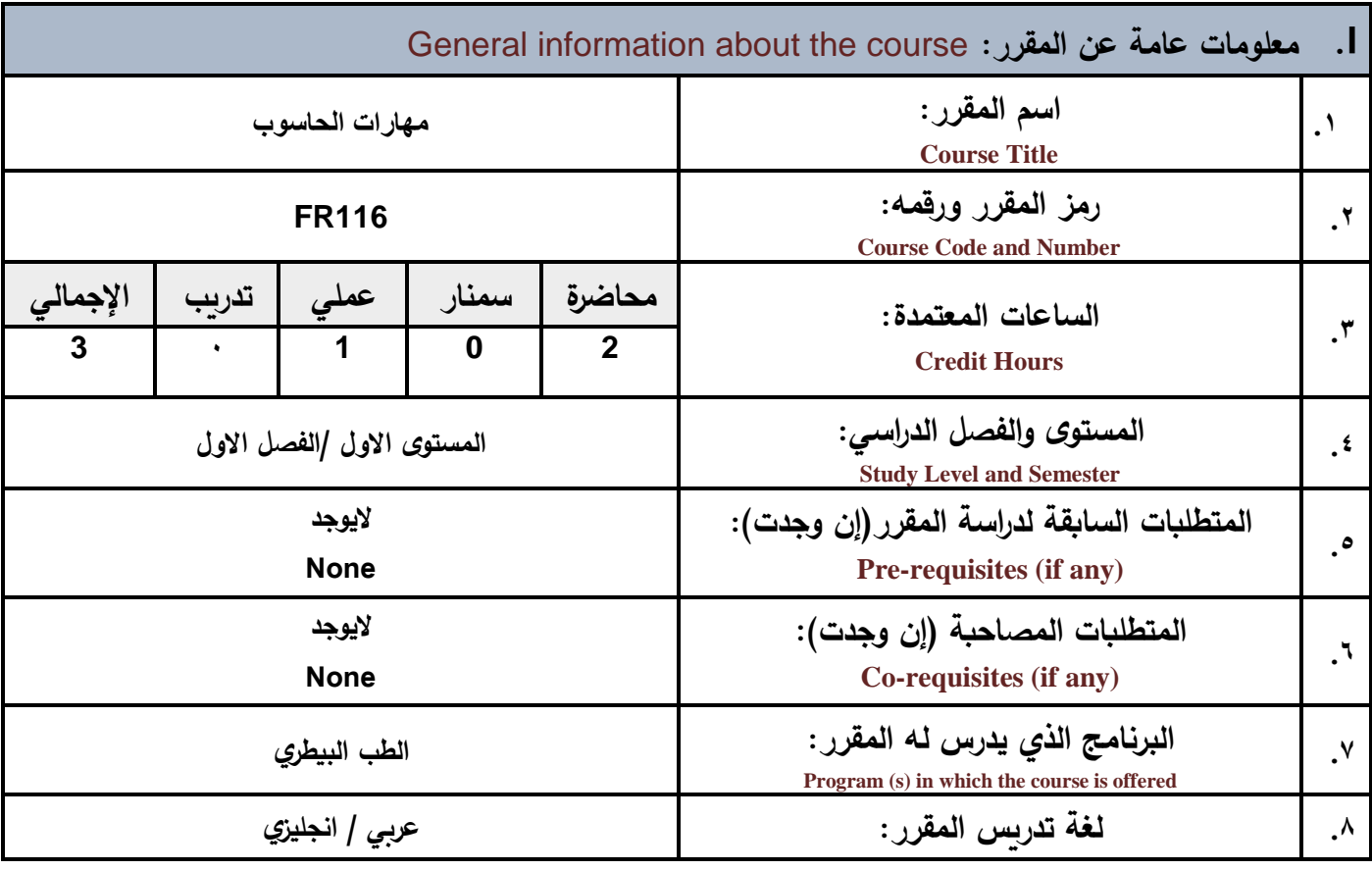

 **الجمهورية اليمنية وزارة التعليم العالي والبحث العلمي جامعة صنعاء**

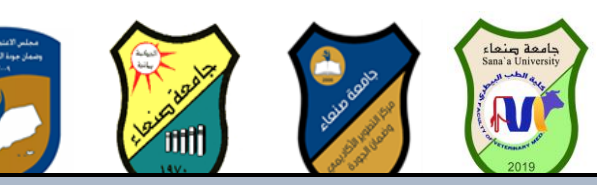

ا. وصف المقرر Course Description

مفهوم الحاسوب ومكوناته إلمارية واليرمجية والمغاهيم ذات العلاقة- وكيفية تمثيل البيانات ومعالجتها- ونظم تشغيل- الحاسوب مع و سبب التي تعدد المستعمل المستعمر المستورين المستعمل المستعمل المستعمل المستعمل التي تعدد المستعمل التي تعدد ا<br>مع بعض برامج حزمة Ms. Word ( Microsoft Gffice و Access و Excel Power Point ( اضافة التي مفهوم الانترنت وأهم التركيل على مهارات التعامل <sub>كا</sub>م <del>نظرا</del>م تشريط والنواف Windows10 وإعدد من البرامج الخدميه المساعدة. والمهارات الاساسيه للتعامل<br>التركيل على مهارات التعامل <sub>كا</sub>م <del>نظرا</del>م تشريط والتعامل المسابق يهدف هذا المقرر الى تزويد الطالب بالمفاهيم والمهارات الأساسية للحاسوب واهمية توظيفه في مجالات الحياة المختلفة؛ حيث يتناول خدماتها وشبكات الحاسوب وحمايتها وكبفية الإفادة منها؛ بما يمُكن الطالب من توظيف الحاسوب والانترنت في حياته الدراسية والمهنية **مستقبال بكفاءة.**

**Course Intended Learning Outcomes (CILOs) :المقرر تعلم مخرجات. .II**

**بعد االنتهاء من دراس ة المقرر سوف يكون الطالب قادرا على أن: 1a - يُظهر معرفة وفهما سليما للمفاهيم األساسية للحاسوب واالنترنت والمفاهيم ذات العالقة.**

a2 - يوضح مكونات الحاسوب المادية والبرمجية وأهمية توظيف الحاسوب والانترنت وتطبيقاتهما في مجال تخصصه **ومجاالت الحياة المختلفة.**

**1b - يفسر كيفية تعامل الحاسوب مع البيانات من حيث تمثيلها ومعالجتها.**

**1c - يستخدم الحاسوب ويتعام مع نظام تشغيل النوافذ 10Windows وبرامجه المساعدة والخدمية بفاعلية.**

**2c - يوظف تطبيقات الحاسوب واالنترنت في عملية البحث والتعلم وفي مجال تخصصه بكفاءة.**

**1d - يُطور قدراته العلمية والمهنية ذاتيا من خال استثمار إمكانات الحاسوب واالنترنت وتطبيقاتهما المختلفة.**

d2 ـ يتواصل مع الاخرين الكترونيا بفاعلية مراعيا في ذلك معايير الاستخدام وقيم المجتمع c3.ـ يوظف تطبيقات

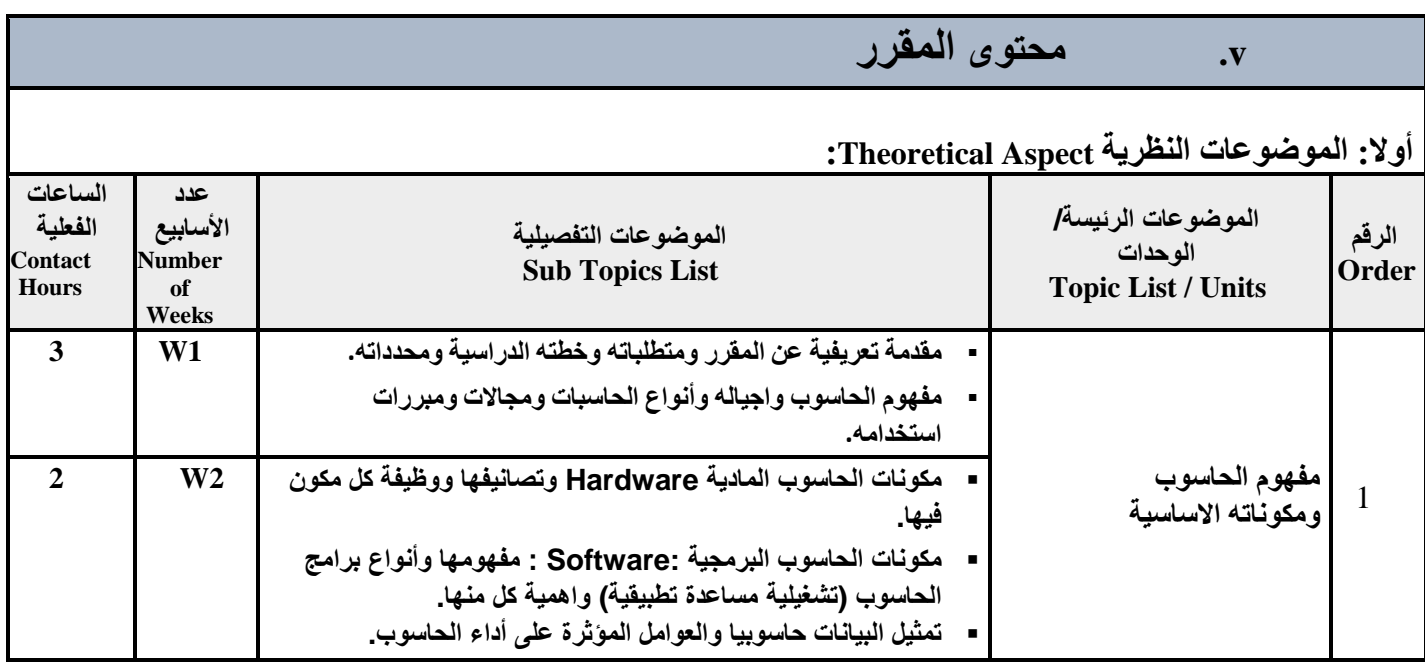

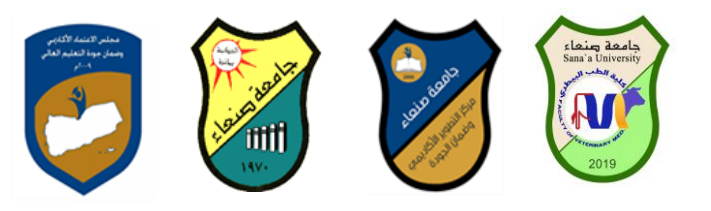

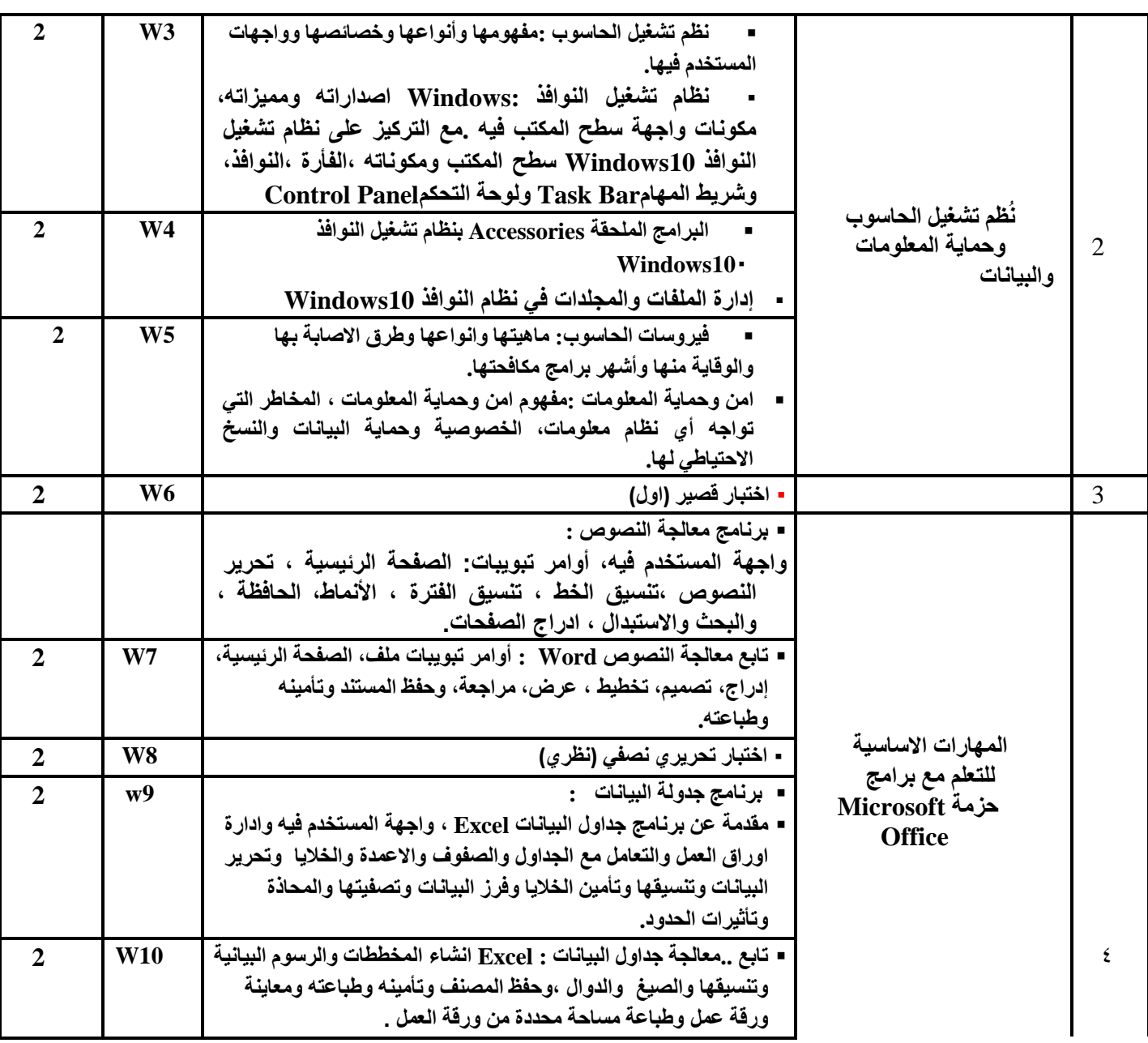

 **نائب العميد لشئون الجودة عميد الكلية عميد مركز التطوير وضمان الجودة رئيس الجامعة** د. عبدالروف الشوكان*ي متموني أ.د. هدى ال*عماد

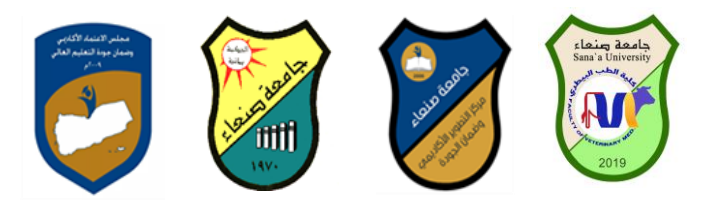

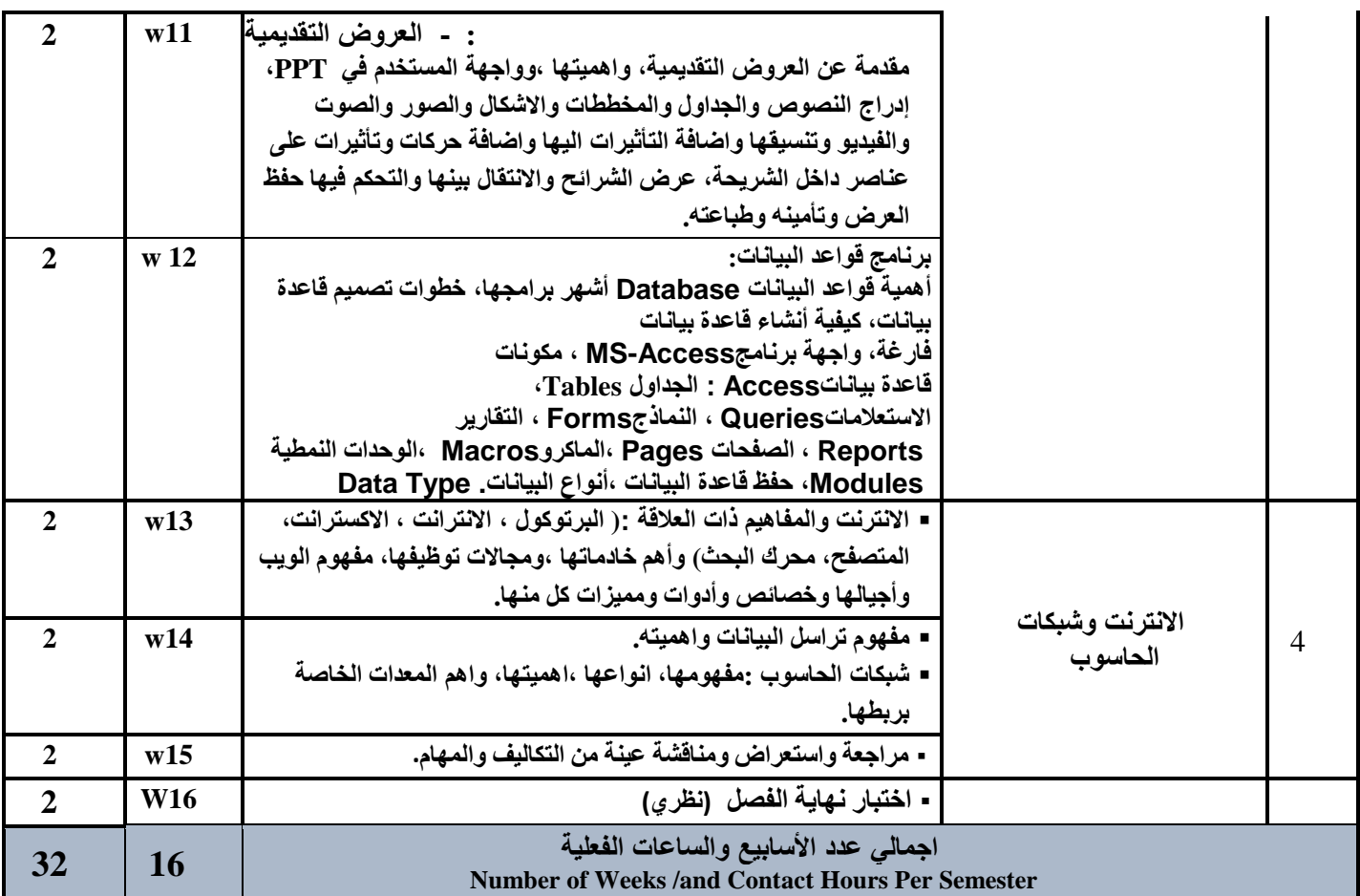

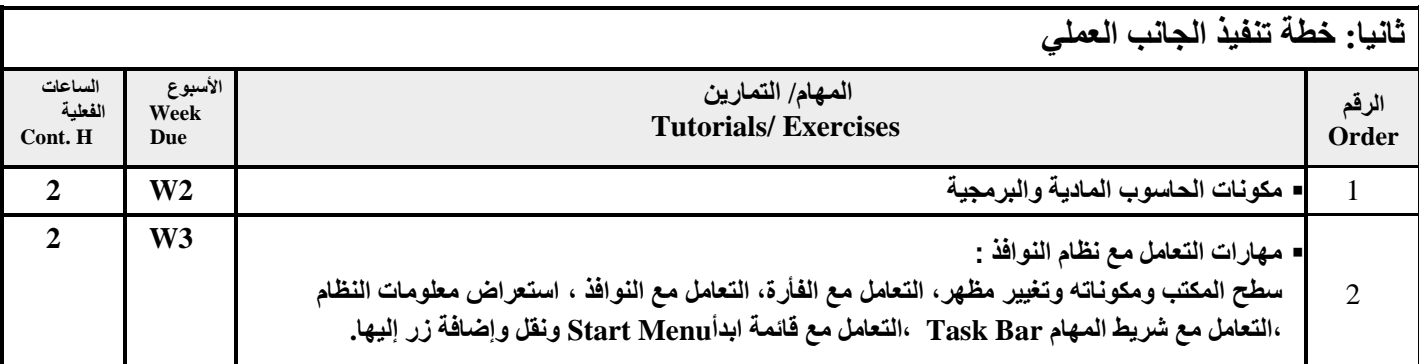

 **نائب العميد لشئون الجودة عميد الكلية عميد مركز التطوير وضمان الجودة رئيس الجامعة د. عبدالرقيب الشامي د. عبدالرؤف الشوكاني أ.د. هدى العماد أ.د. القاسم محمد عباس**

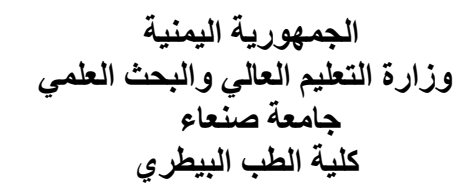

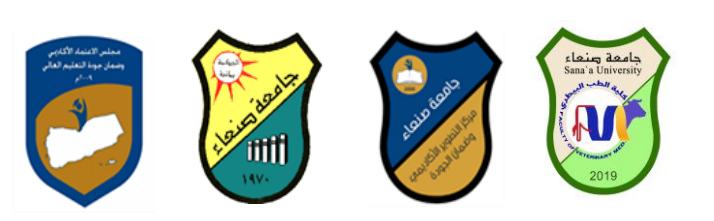

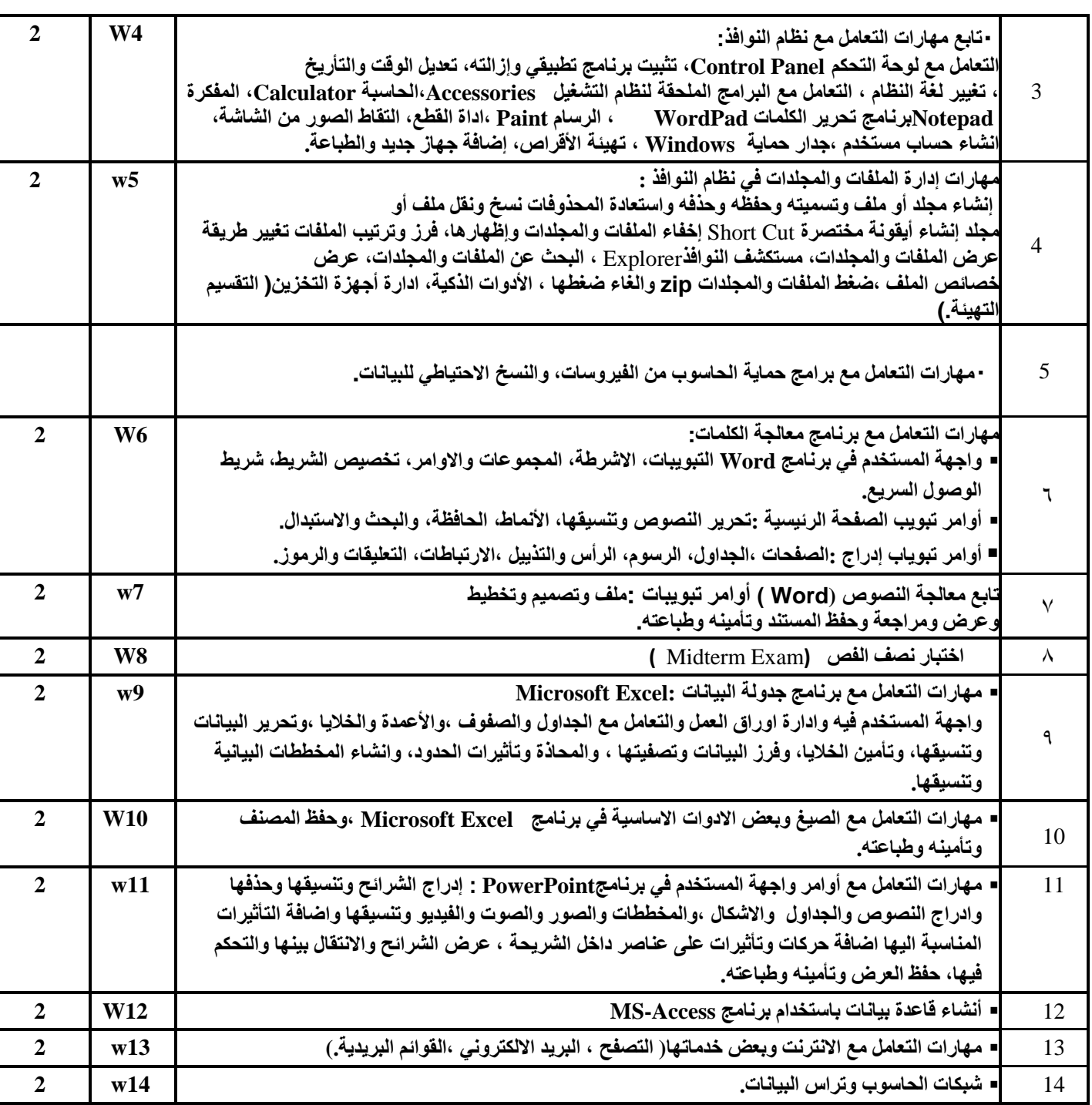

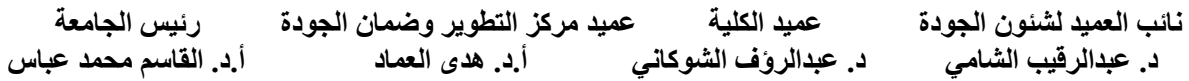

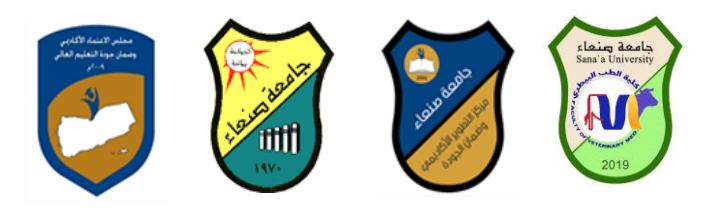

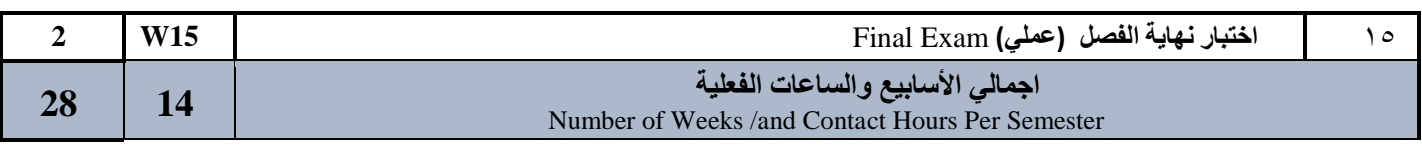

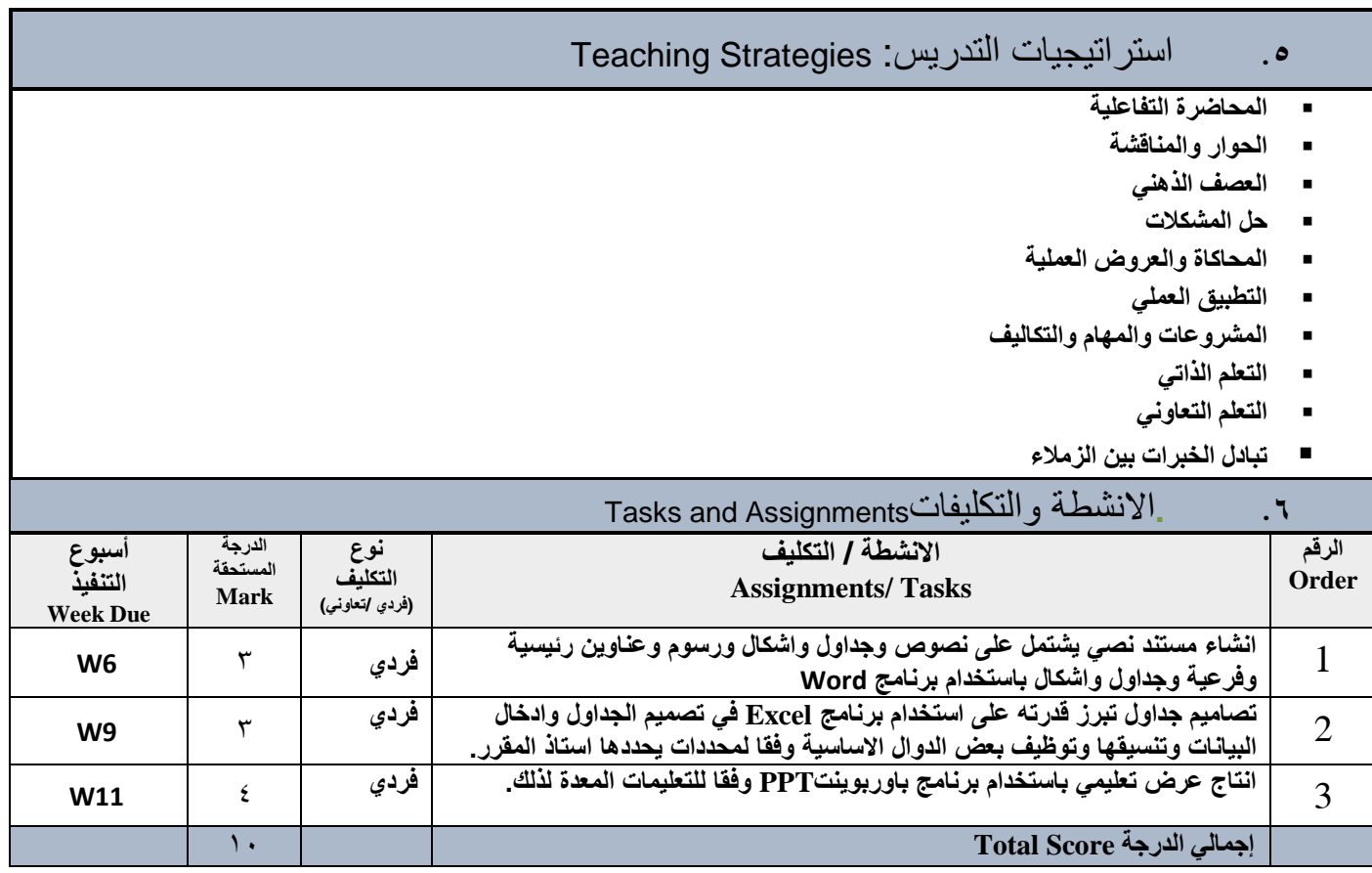

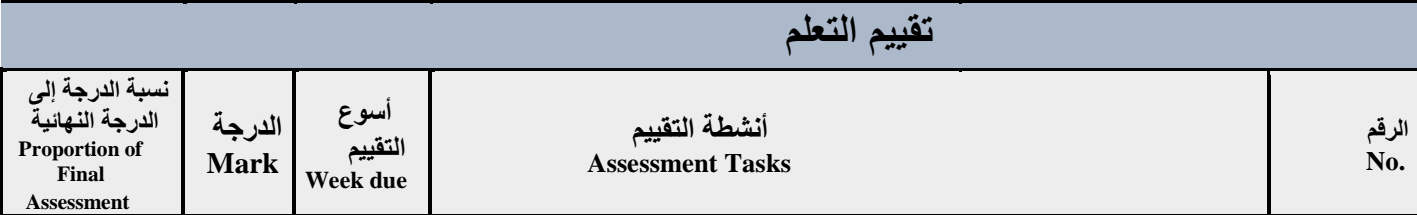

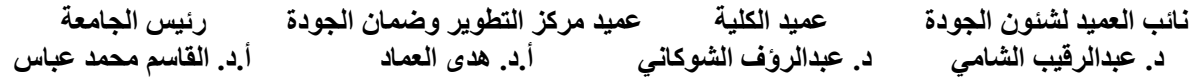

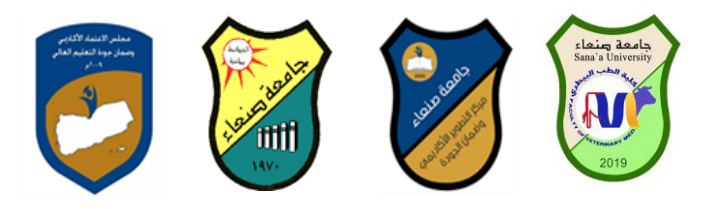

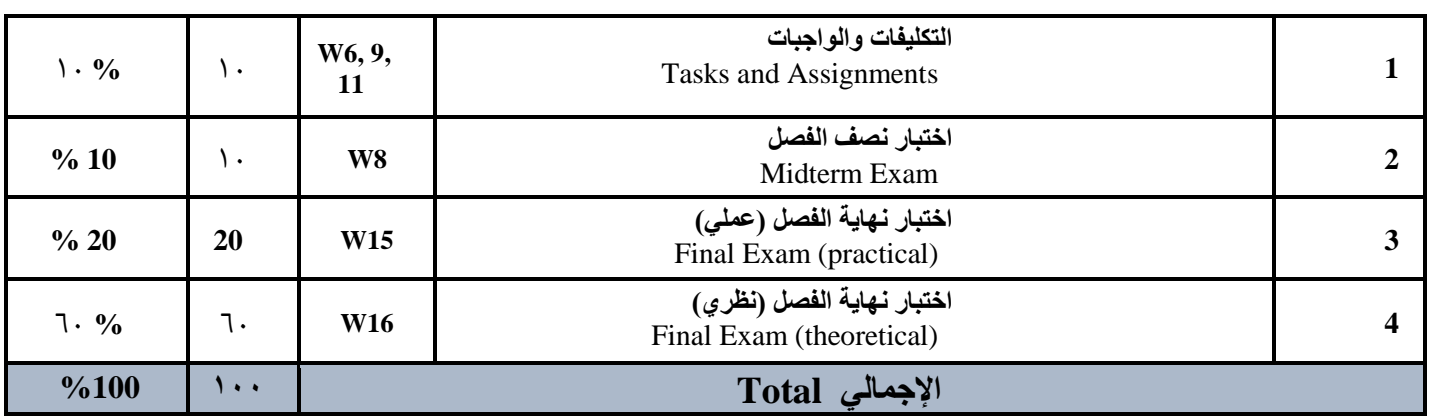

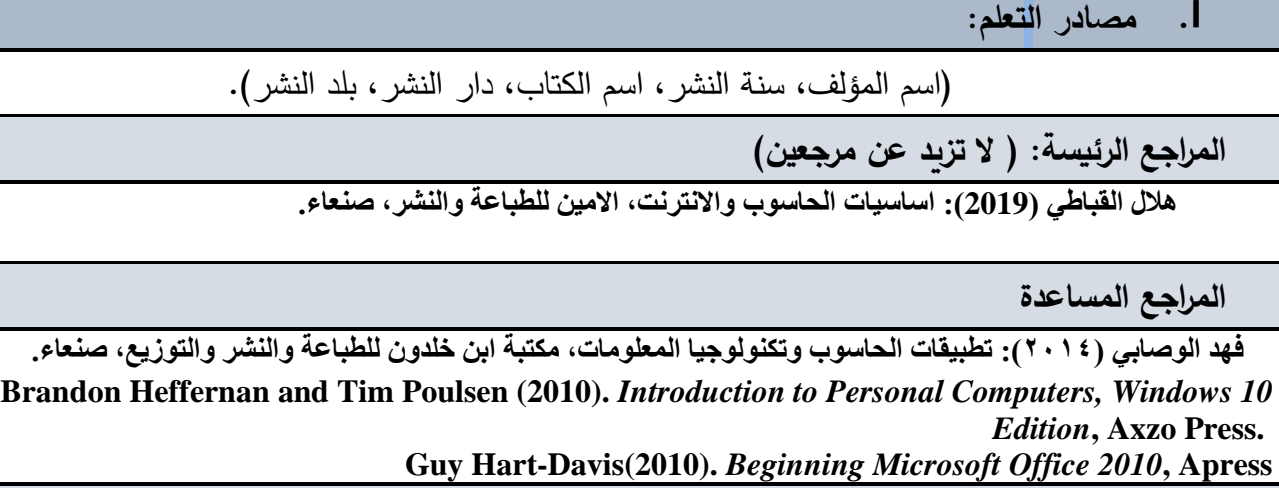

شبكة المعلومات الدولية االنترنت

**[http://www.grassrootsdesign.com/intro/.](http://www.grassrootsdesign.com/intro/) [http://www.cprogramming.com/tutorial.html.](http://www.cprogramming.com/tutorial.html) <http://www.functionx.com/word/index.htm> <http://www.functionx.com/powerpoint/index.htm>**

#### .7**الضوابط والسياسات المتبعة في المقرر Policies Course**

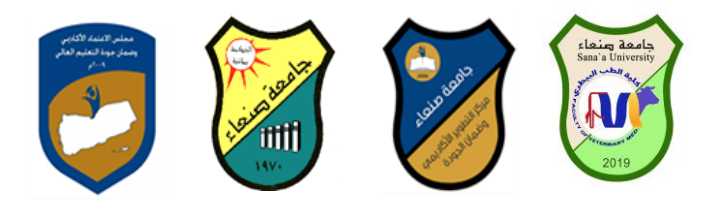

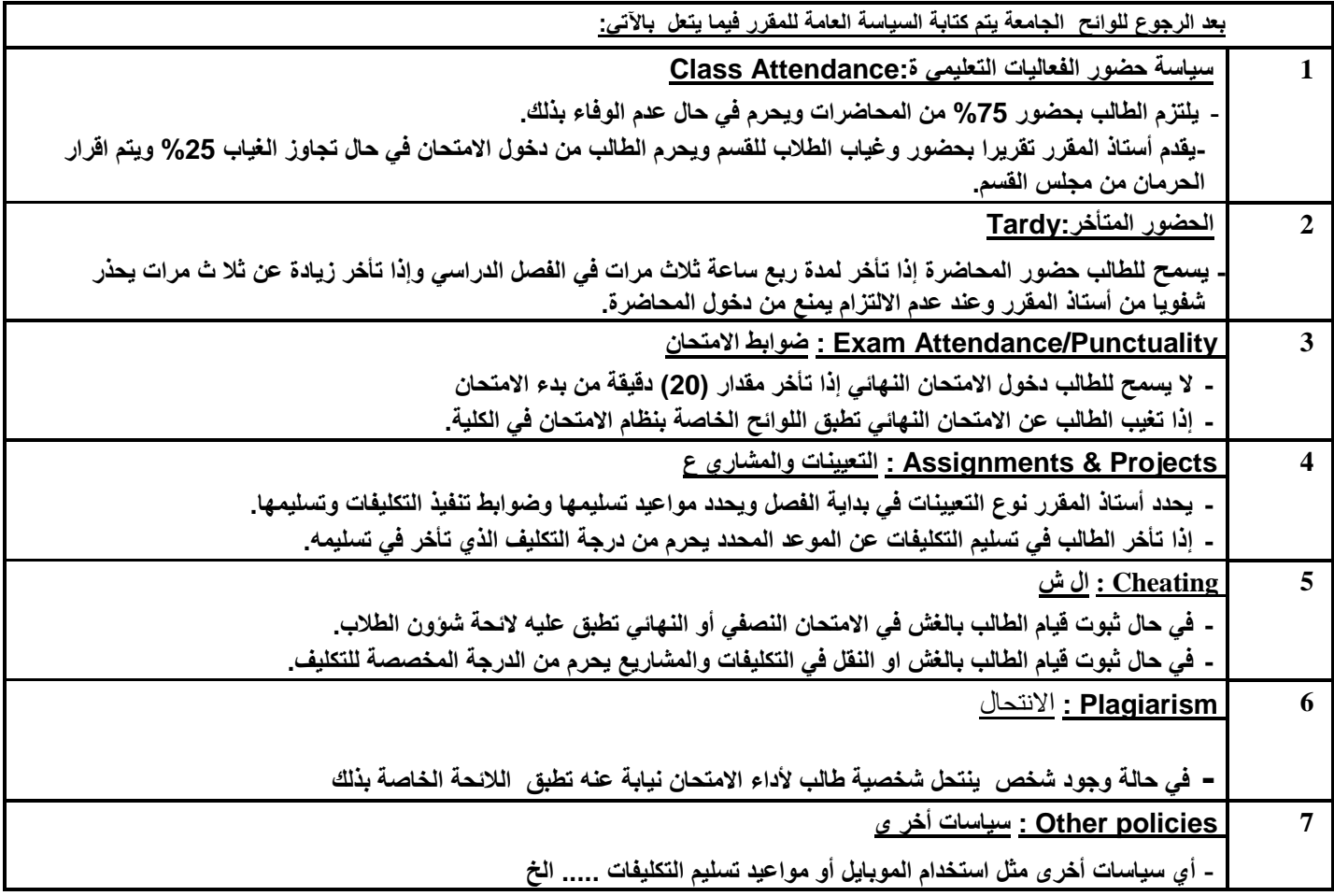

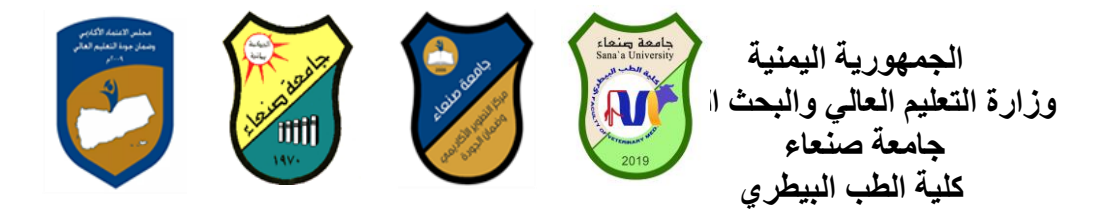